### ns3-gym – The Playground for Reinforcement Learning in Networking Research

### Piotr Gawłowicz gawlowicz@tu-berlin.de

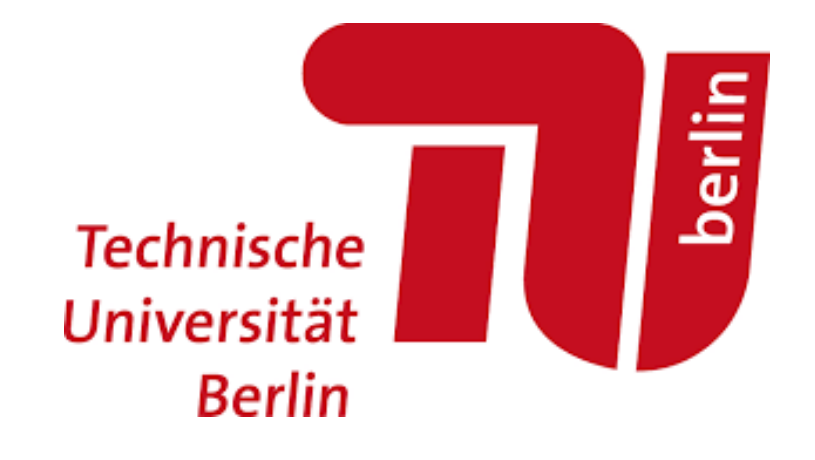

AMLD, 28.01.2019, Lausanne

I. Reinforcement Learning Primer

## Reinforcement Learning

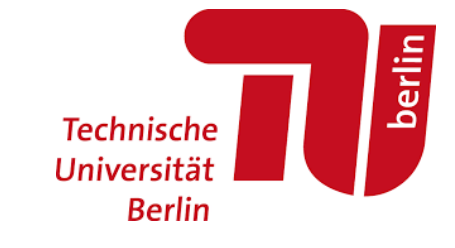

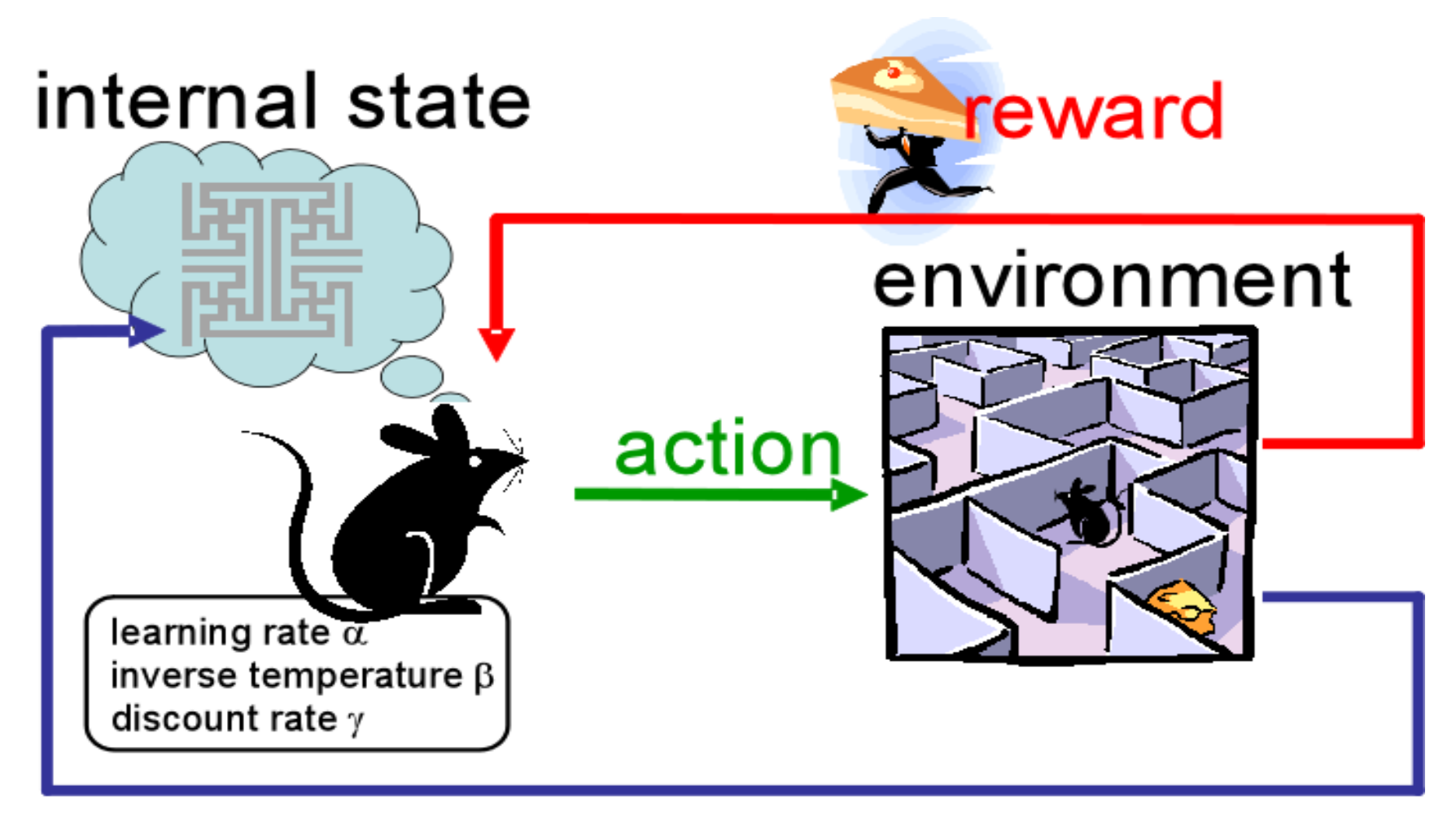

### observation

Reinforcement learning is branch of Machine Learning where an agent learn how to behave in an environment by observing the state of the env, performing actions and seeing the results

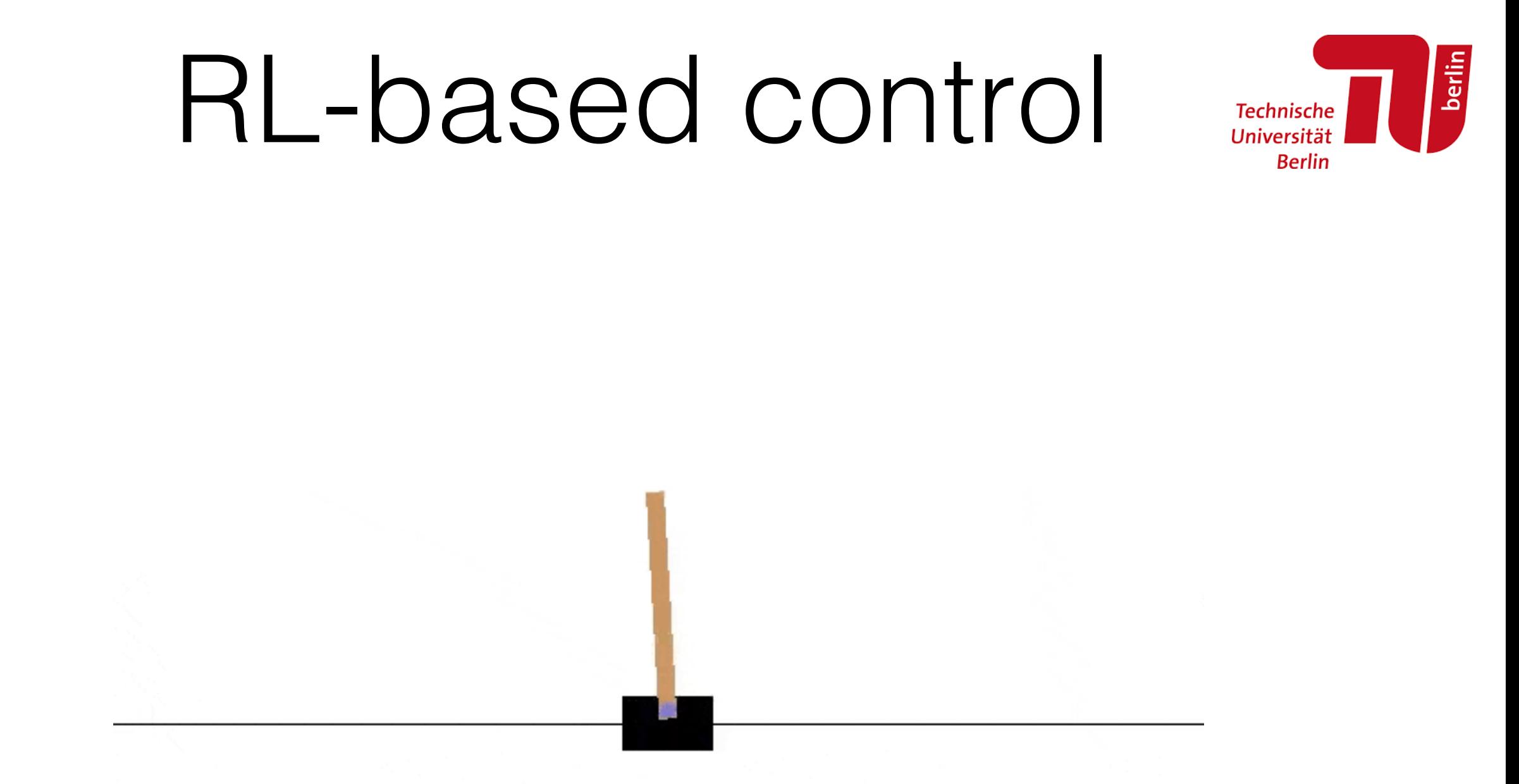

Environment: Cart-Pole - a pole attached to a cart Goal: prevent the pole from falling down Observation: current position of the pole Actions: move the cart left or right

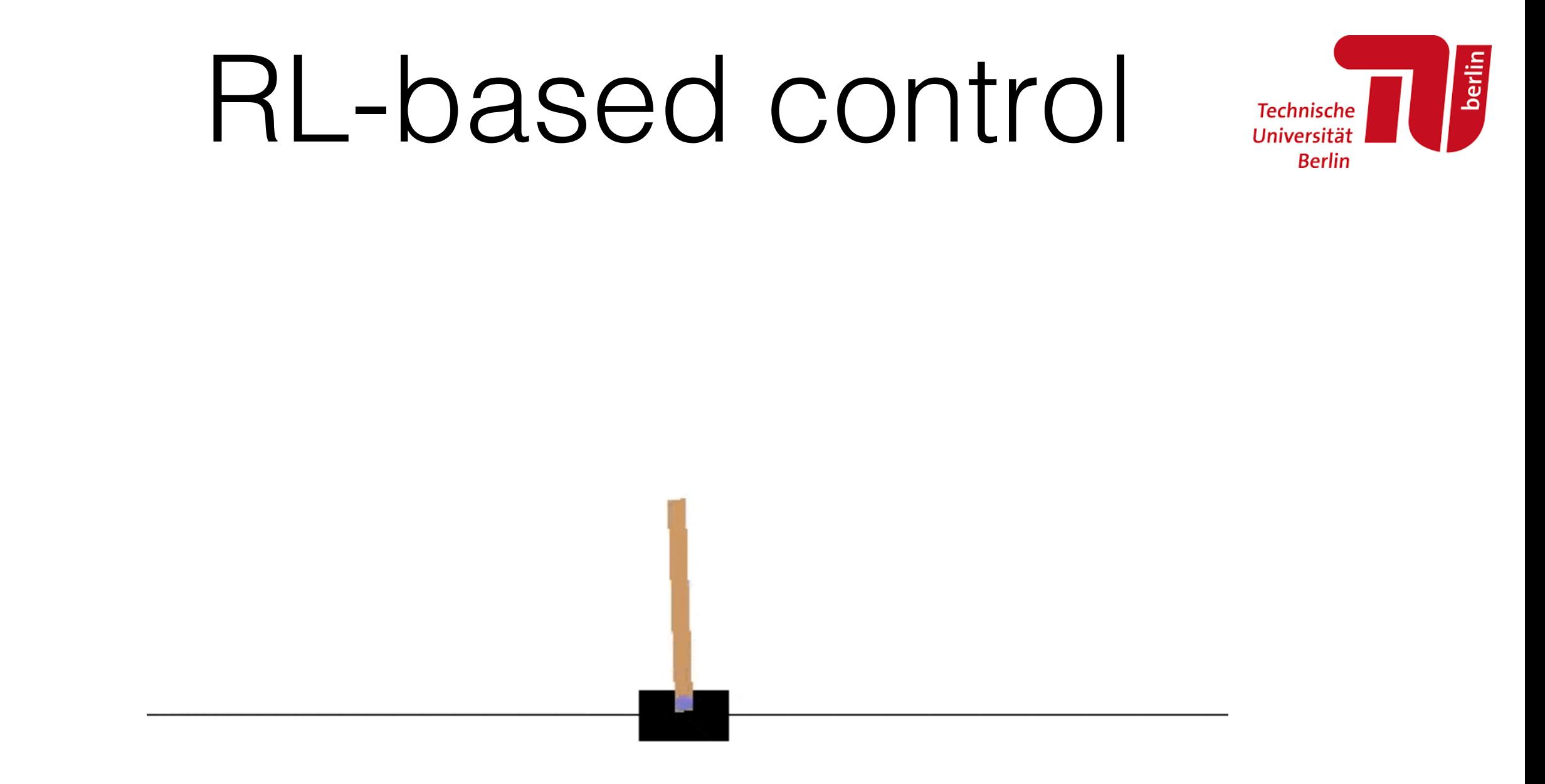

Environment: Cart-Pole - a pole attached to a cart Goal: prevent it from falling over Observation: current position of the pole Actions: move the cart left or right

### Environment examples

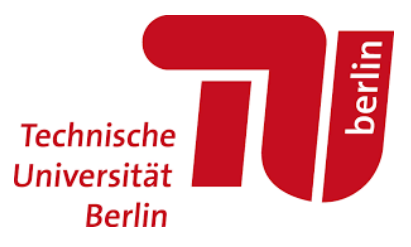

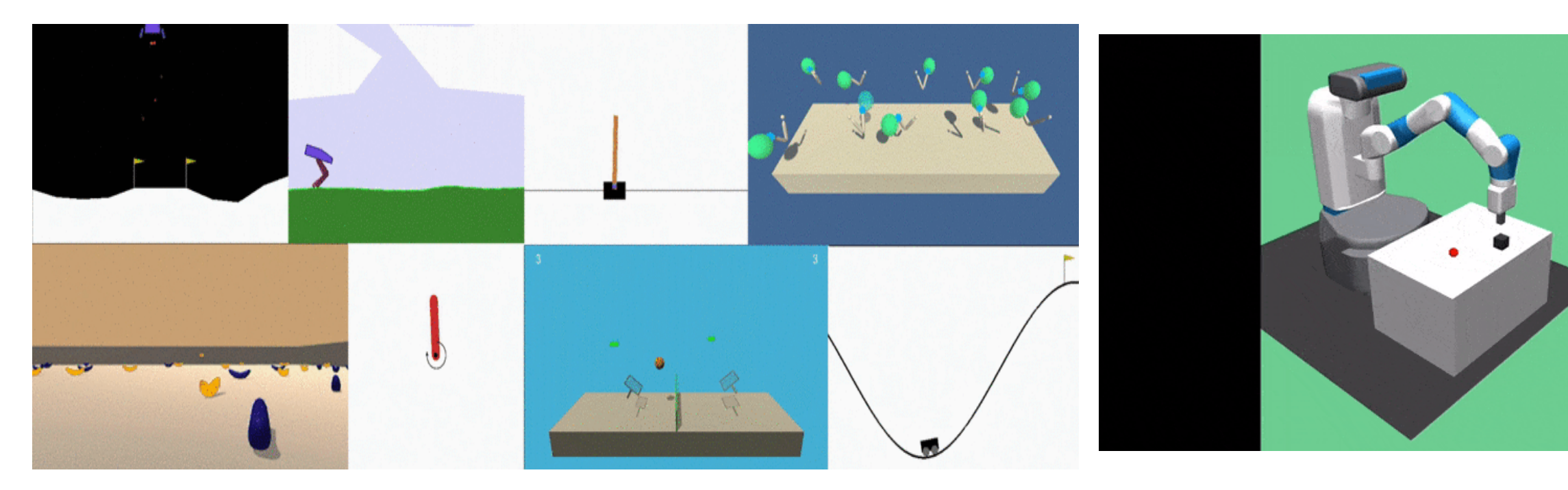

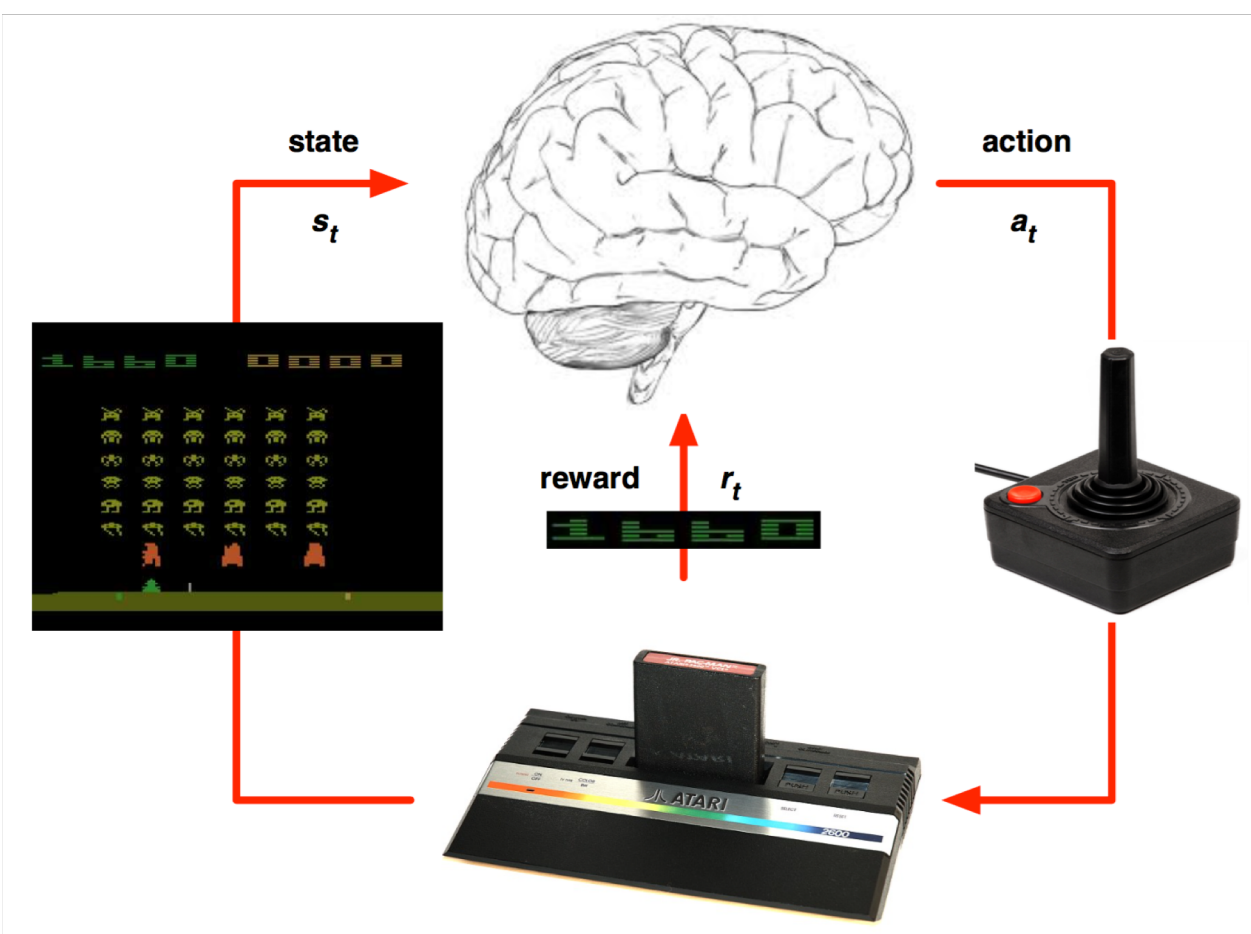

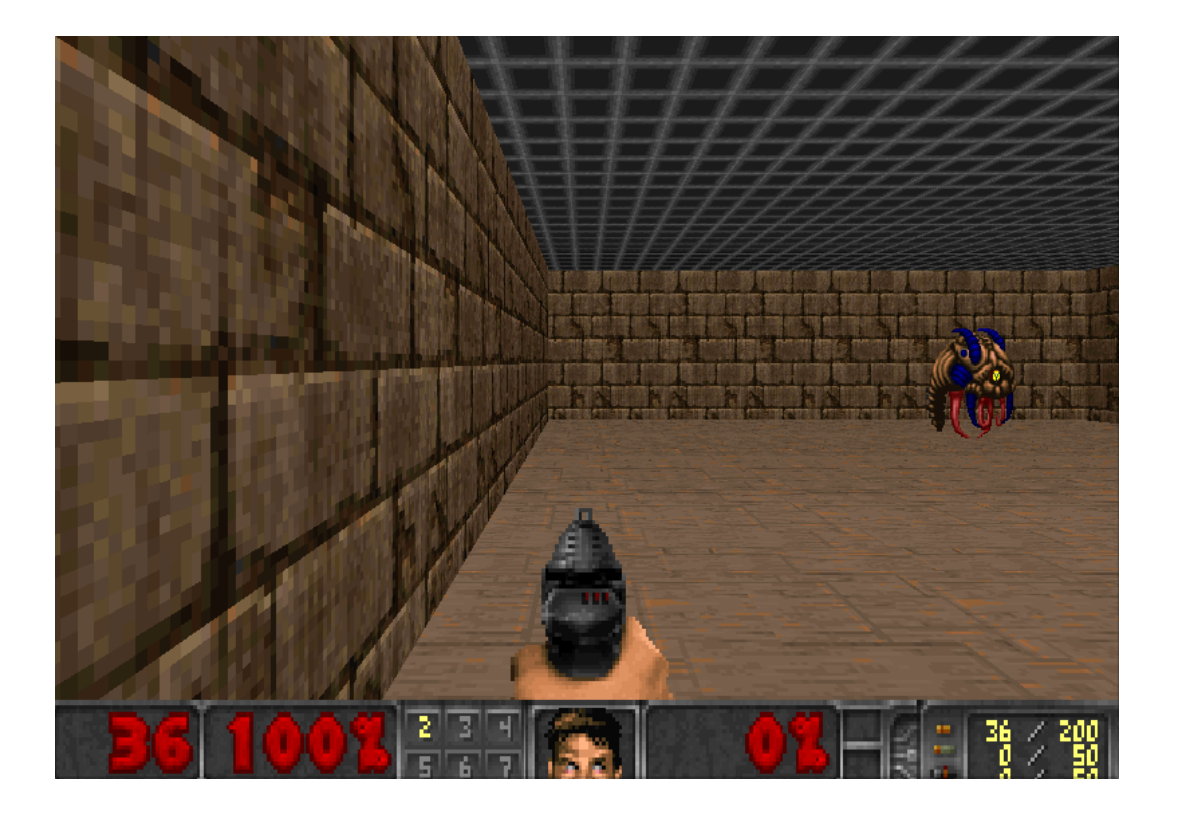

ns3-gym @ AMLD 2019, Lausanne

# OpenAI Gym

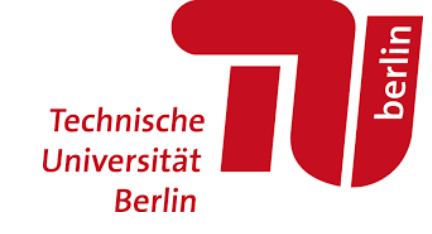

Gym is the open-source Python library with a vast set of standardized environments including algorithmic examples, Atari games and 3D robots

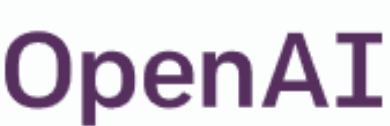

- Gym allows for developing and comparing reinforcement learning algorithms in the same virtual conditions
- Basic concepts:
	- environment (the world)
	- agent (an algorithm that one has to create)
- Unified environment interface:
	- reset()
	- step()
	- render()
	- + data containers

#### import gym

```
env = gym.make('CartPole-v0')
obs = env.reset()
agent = MyGreatAgent()
done = False
```
#### while not done: action = agent.get\_next\_action(obs) obs, reward, done, info = env.step(action)

# II. RL in Networking

## Motivation

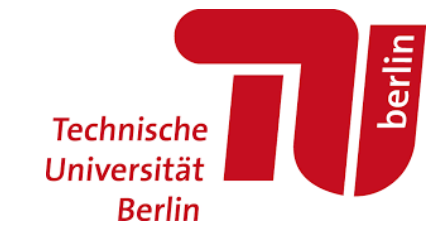

- Modern communication networks have evolved into extremely complex and dynamic systems
- Traditional (rule-based) design of solutions is based on (over)simplified models, hence they bring only limited performance gains
	- Mostly focused on a single component (e.g. protocol layer) neglecting the end-to-end network's nature-

• Networks generate a large amount of monitoring data, that can help to improve them. How to process it?

# ML+Networking=

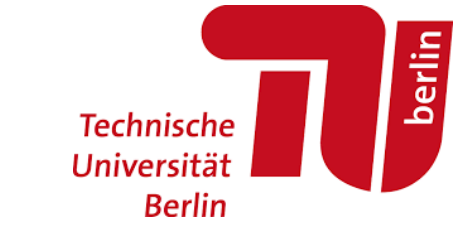

- From the collected data ML can derive and provide estimated models with tunable accuracy
- Especially, RL fits because of its ability to learn control tasks
	- We can set a policy!
- The proposed RL-based control solutions overtake traditionally designed ones in terms of performance and efficiency (e.g. QTCP, DASH video clients, resource scheduling)
- but…

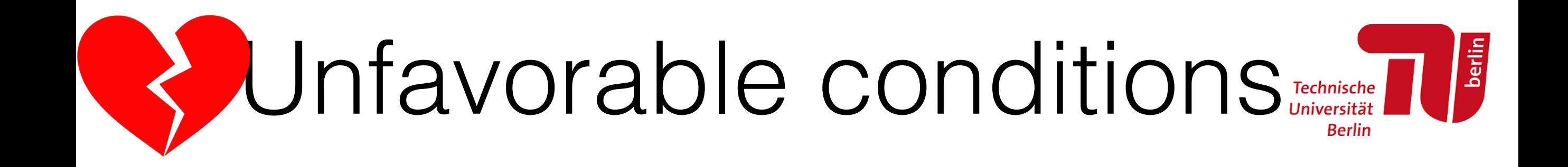

- RL in networking research is slowed down by:
	- The existence of a knowledge gap between ML and networking communities
	- Lack of training environments
		- Problems of testbeds and real network deployments
	- The need for reliable benchmarking to compare and track progress
		- currently case-by-case solutions

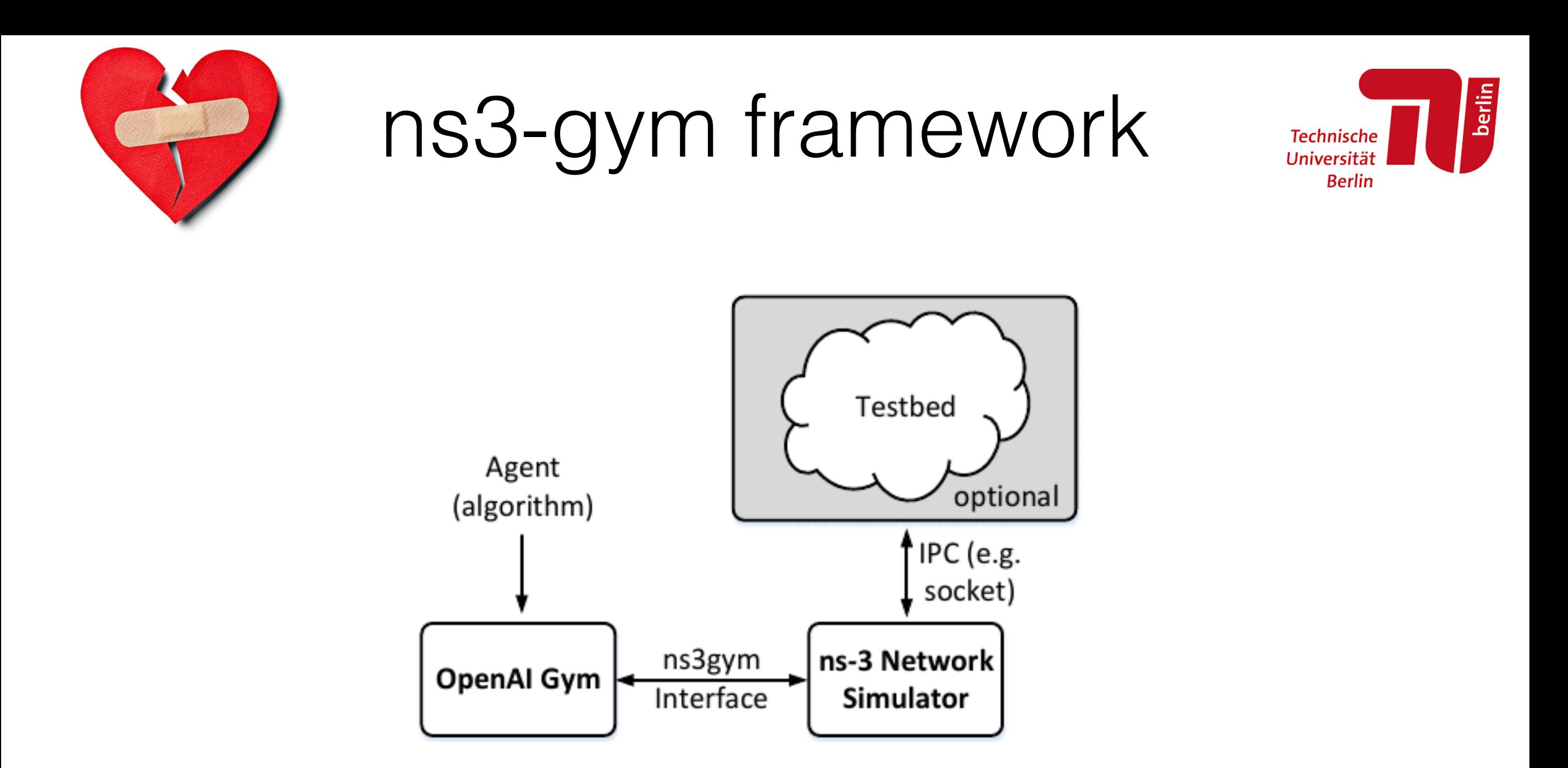

- A Gym agent observes environment created in ns-3 network simulator
- Playground for ML and networking researchers to work together -> faster progress in RLN

# Why simulations?

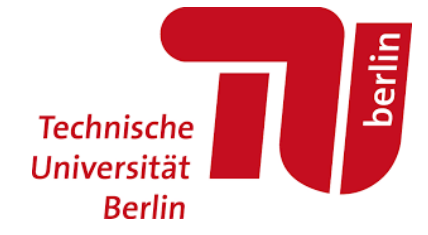

- Simulations are more practical in comparison to the real world experiments:
	- easily accessible no HW required, just download, develop and test your ideas
	- fully controllable god's view on the network
	- faster run multiple simulations in parallel
	- $s$ afer exploration without consequences
- Curriculum learning start with simple model, then add more and more complexity

Why ns-3?

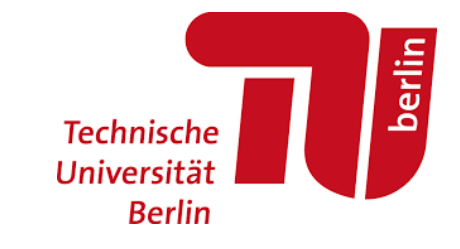

- ns-3 is a discrete-event network simulator for networking systems
- Shipped with a vast set of models for Internet protocol stacks, wireless propagation, wireless technologies (including WiFi, LTE, WiMAX, ZigBee)
- ns-3 community strives to make its models reflect reality as close as possible
- It became de-facto a standard in networking research and is accepted by the community

### Basic example

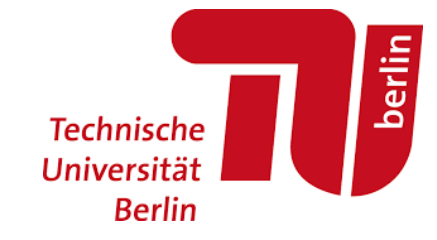

import gym import ns3gym

```
env = gym.make('ns3-v0')
obs = env.reset()
agent = MyGreatAgent()
done = False
```
while not done: action = agent.get\_next\_action(obs) obs, reward, done, info = env.step(action

### berlin Generic Environments Technische

- The environment is defined entirely in ns-3 simulation script
	- any simulation script can be used as a Gym environment
- This requires only to instantiate *OpenGymInterface* and implement the  $ns3$ -gym  $C++$  interface with following functions:
	- Ptr<OpenGymSpace> GetObservationSpace();
	- Ptr<OpenGymSpace> GetActionSpace();
	- Ptr<OpenGymDataContainer> GetObservation();
	- float GetReward();
	- bool GetGameOver();
	- std::string GetExtraInfo();
	- bool ExecuteActions(Ptr<OpenGymDataContainer> action);
- ns3-gym automatically maps corresponding C++ and Python functions and hide the entire complexity behind easy to use API

#### berlin Custom Environments **Technische Berlin**

- We provide the first set of example problems along with baseline solutions for:
	- Linear 802.11-based mesh topology
	- Interference pattern learning
	- TCP Congestion Control
	- more are coming...

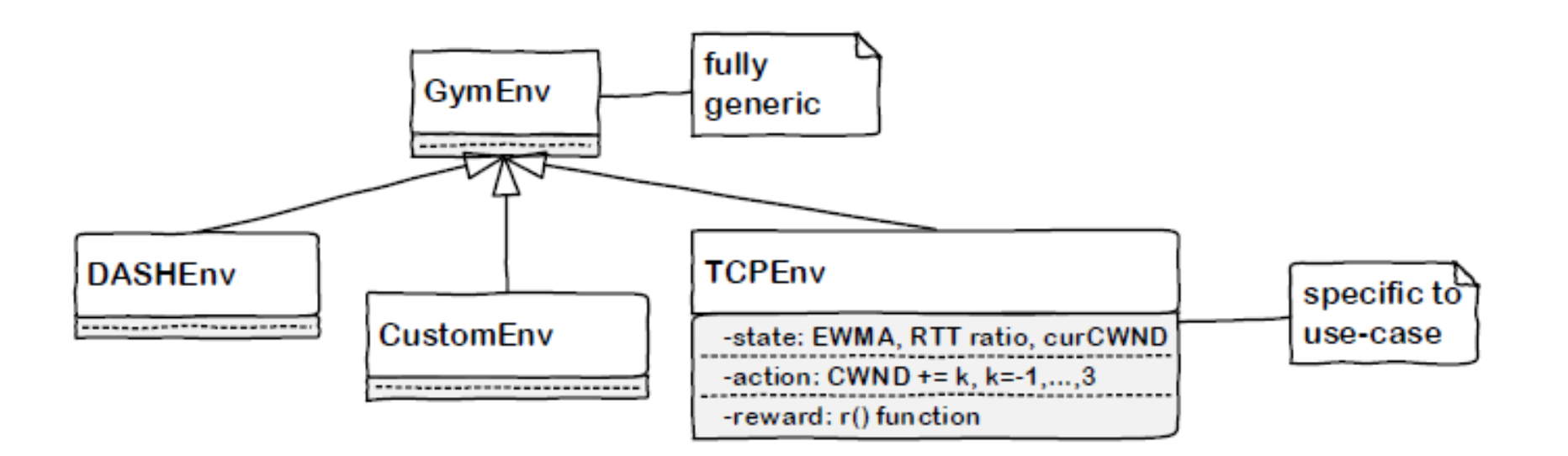

#### berlin Example I: Interference pattern Technische

- Scenario: 802.11 network collocated with interferer
- Observation: occupation on each channel in the current time slot
- Action: select the channel to be used for the next time slot
- Reward: +1 in case of no collision with interferer; otherwise -1
- Gameover: three collisions during the last ten time-slots

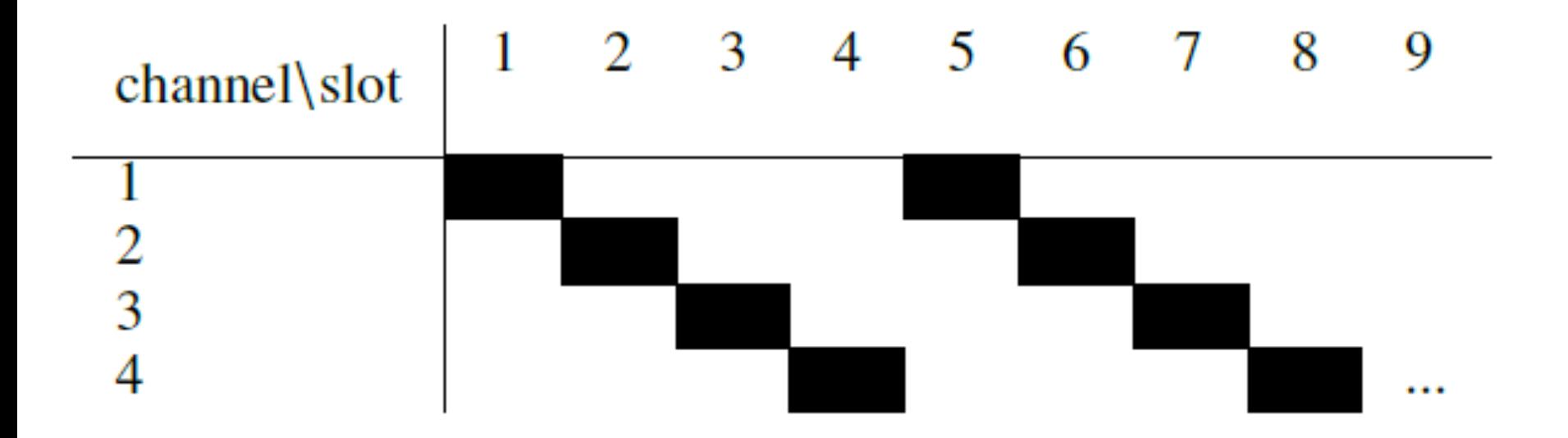

#### berlin Example I: Interference pattern Technische **Berlin**

- Scenario: 802.11 network collocated with interferer
- Observation: occupation on each channel in the current time slot
- Action: select the channel to be used for the next time slot
- Reward: +1 in case of no collision with interferer; otherwise -1
- Gameover: three collisions during the last ten time-slots

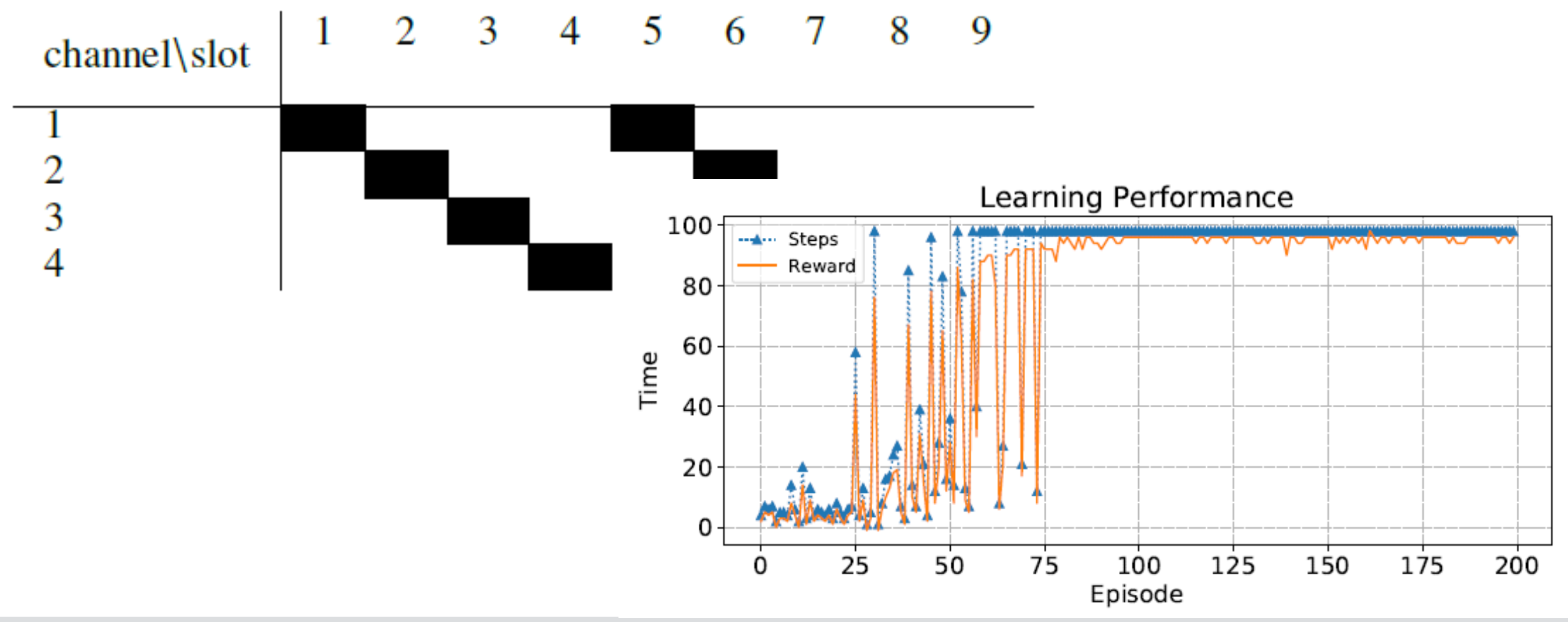

## Conclusions

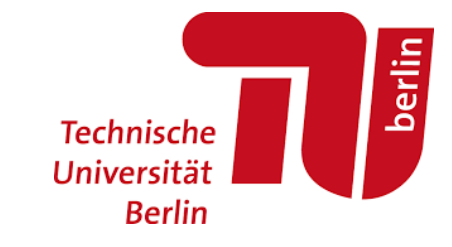

- ns3-gym toolkit that simplifies the usage of RL in networking problems
- It is based on OpenAI Gym and the ns-3 simulator
- We plan to extend the set of available environments
- We hope for research community to grow around it
	- got example agent implementations from external users

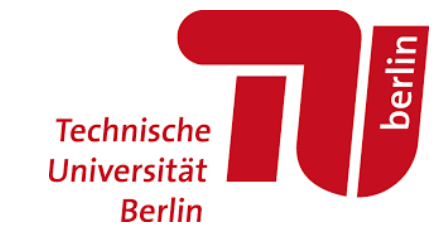

# Thank you! Q&A

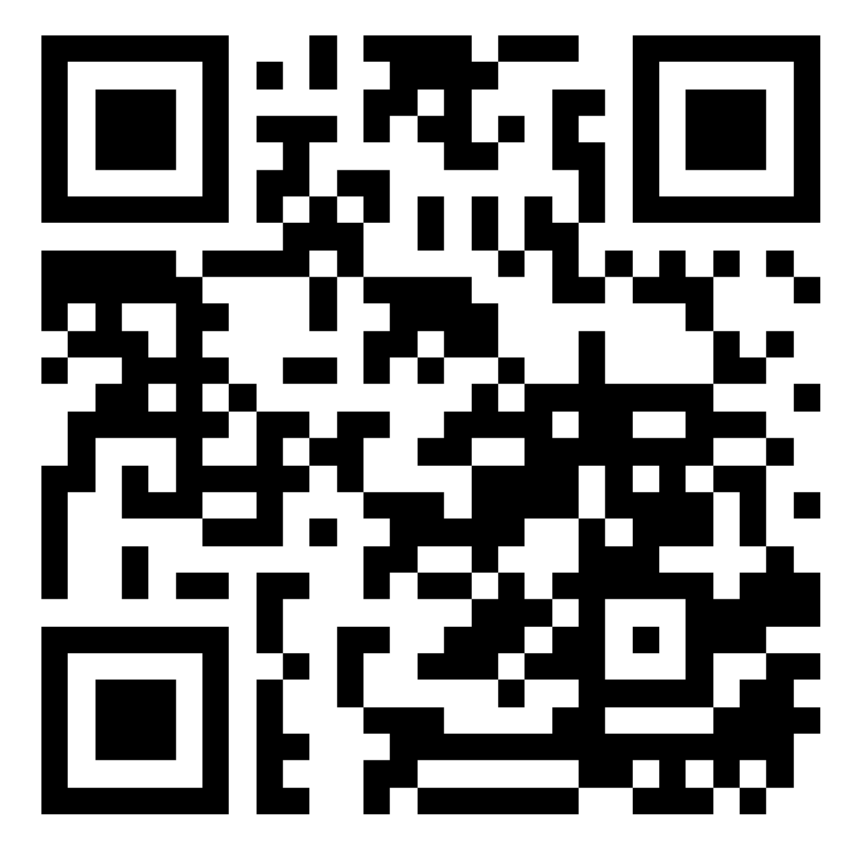

Check ns3-gym on GitHub

https://github.com/tkn-tub/ns3-gym

### Example II: Deep Q-learning for CW tuning

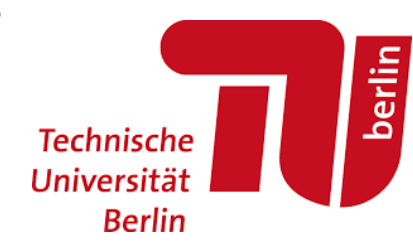

- Scenario: linear wireless topology
- Observation: queue length of each node
- Action: set CW (channel access probability) for each node
- Reward: the number of packets received at the flow's ultimate destination during last step interval
- Gameover: end of simulation time

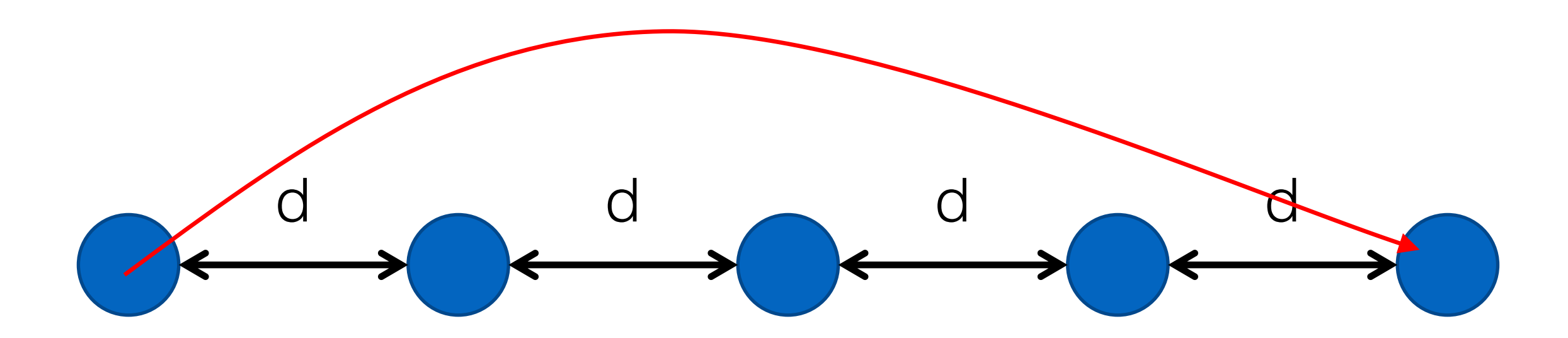

### Example II: Performance Comparison

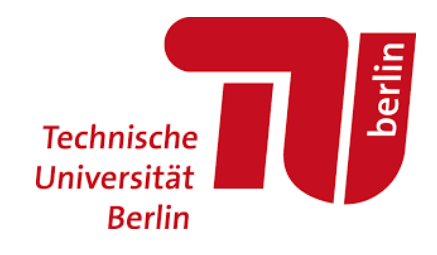

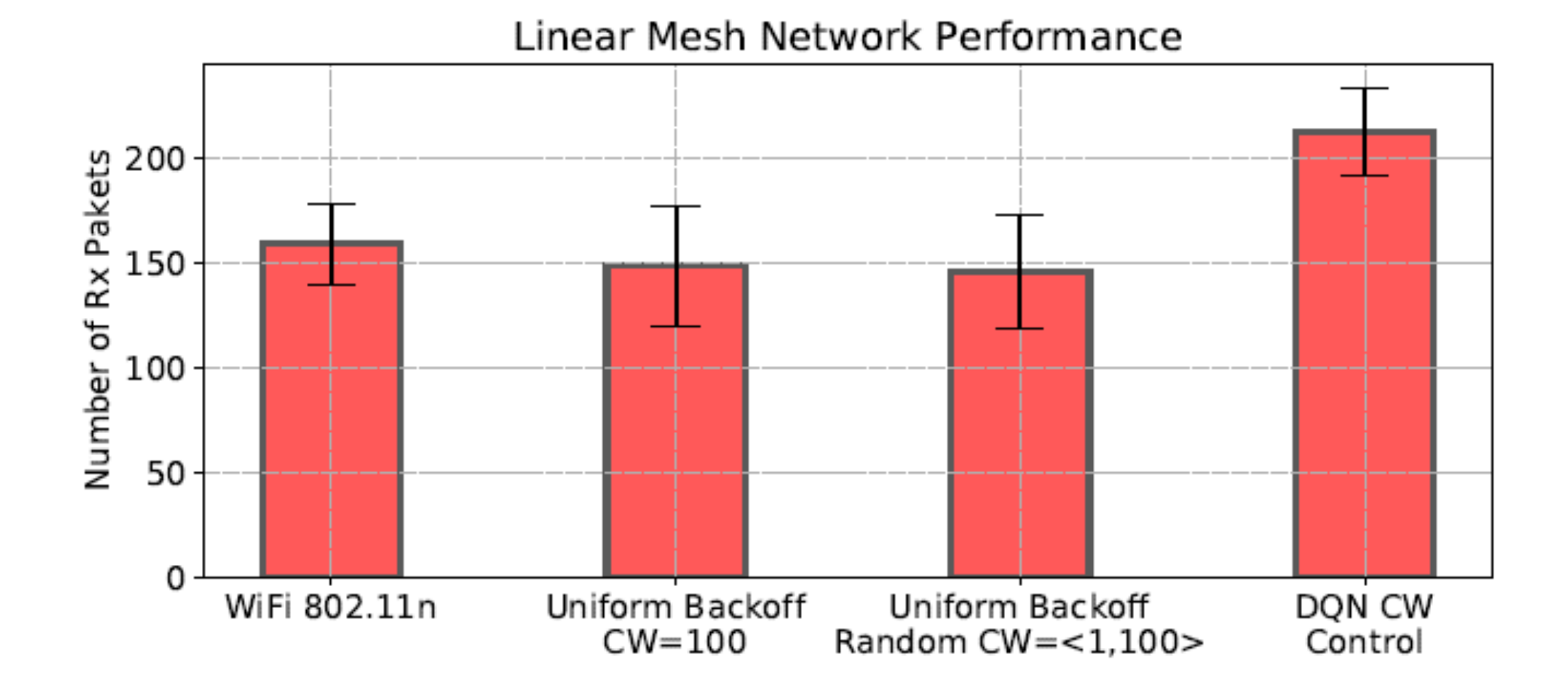

# Multi-agent environments: I

- They belong to the most complex branch of RL research
- A number of agents must collaborate or compete for resources with others
- Traditional RL approaches fail to learn
	- each agent tries to predict the actions of other agents
	- **randomness**
	- selfish behavior
- A communication network by nature is a multi-agent environment.

### $\sqrt{\frac{1}{2}}$ Learning to collaborate

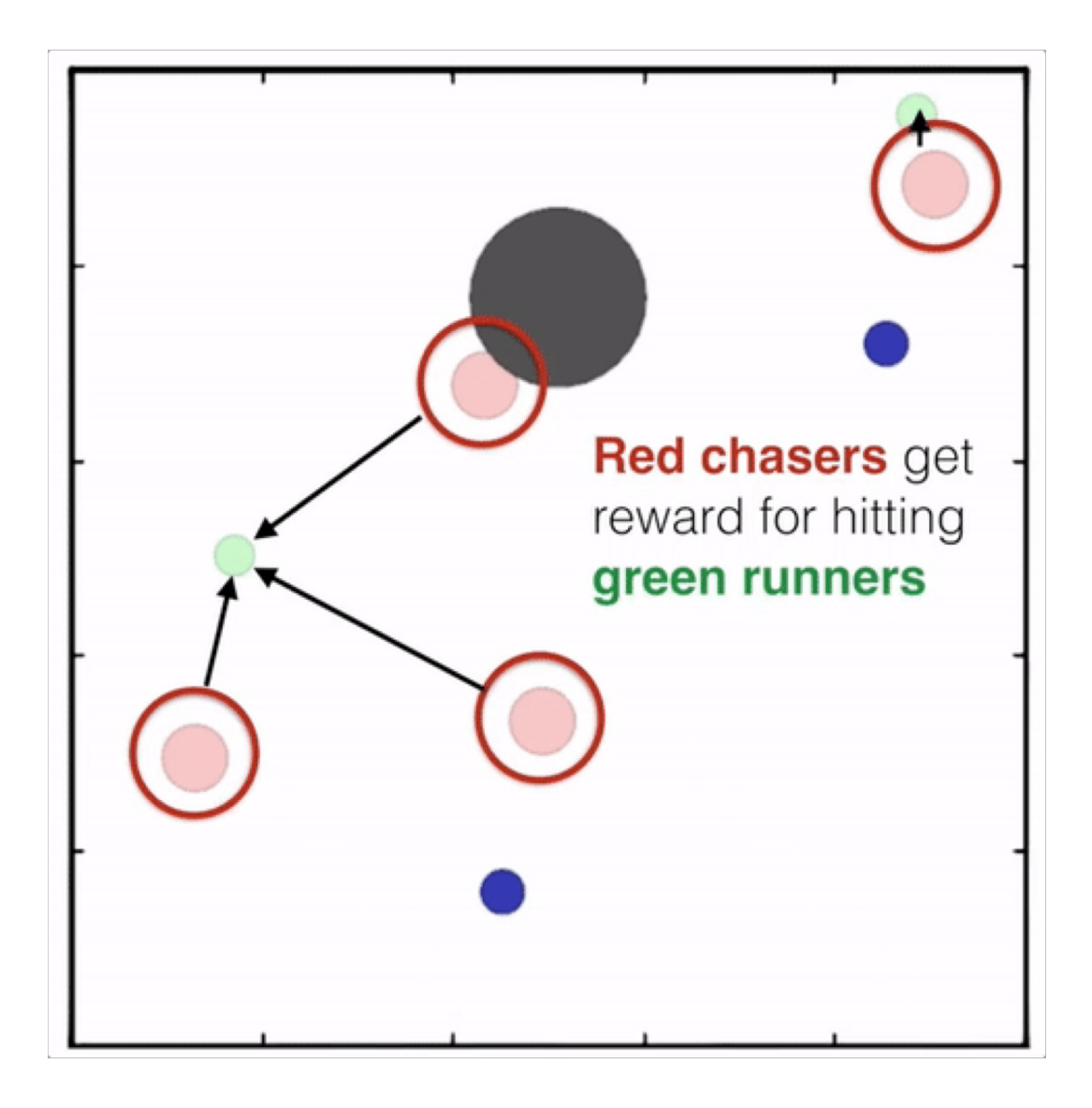

- Collaboration with and without exchange of information.
- Spectrum Collaboration Challenge by DARPA in USA

### berlin Reproducibility crisis Technische

- A Nature survey [1] indicated that more than 70 percent of researchers have tried and failed to reproduce another scientist's experiments, and more than half have failed to reproduce their own experiments.
- This is mainly caused by:
	- source code not being released or only partially released
	- missing documentation hard to understand and execute properly
	- lack of standardization among the papers
- How to track the progress in the area?

[1] Monya Baker, "Is there a reproducibility crisis?", Nature, 2016, https://www.nature.com/news/1-500-scientists-lift-the-lid-on-reproducibility-1.19970

## Example functions

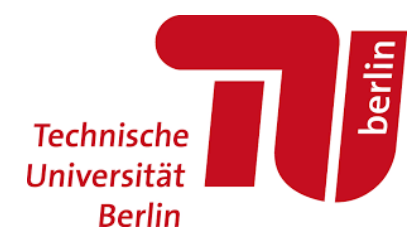

```
Ptr<OpenGymSpace> GetObservationSpace()
```

```
uint32_t nodeNum = NodeList::GetNNodes ();
float low = 0.0;
float high = 100.0;
std::vector<uint32_t> shape = {nodeNum,};
std::string type = TypeNameGet<uint32_t> ();
Ptr<OpenGymBoxSpace> space = 
                 CreateObject<OpenGymBoxSpace>(low,high,shape,type);
return space;
```
{

}

## Example functions

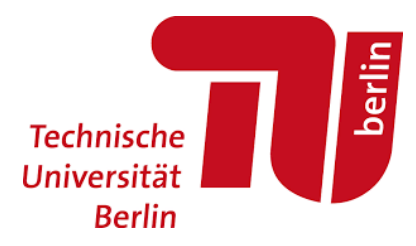

```
Ptr<OpenGymDataContainer> GetObservation()
```

```
uint32_t nodeNum = NodeList::GetNNodes ();
std::vector<uint32_t> shape = {nodeNum,};
Ptr<OpenGymBoxContainer<uint32_t>> box = 
                           CreateObject<OpenGymBoxContainer<uint32_t>>(shape);
uint32_t nodeNum = NodeList::GetNNodes ();
for (uint32_t i=0; i<nodeNum; i++) {
    Ptr<Node> node = NodeList::GetNode(i);
    Ptr<WifiMacQueue> queue = GetQueue (node);
    uint32_t value = queue->GetNPackets();
    box->AddValue(value);
}
return box;
```
{

}